# **FreeNAS - Bug #17819**

## **iSCSI LUN ID's all set to 0**

09/27/2016 07:40 PM - survive -

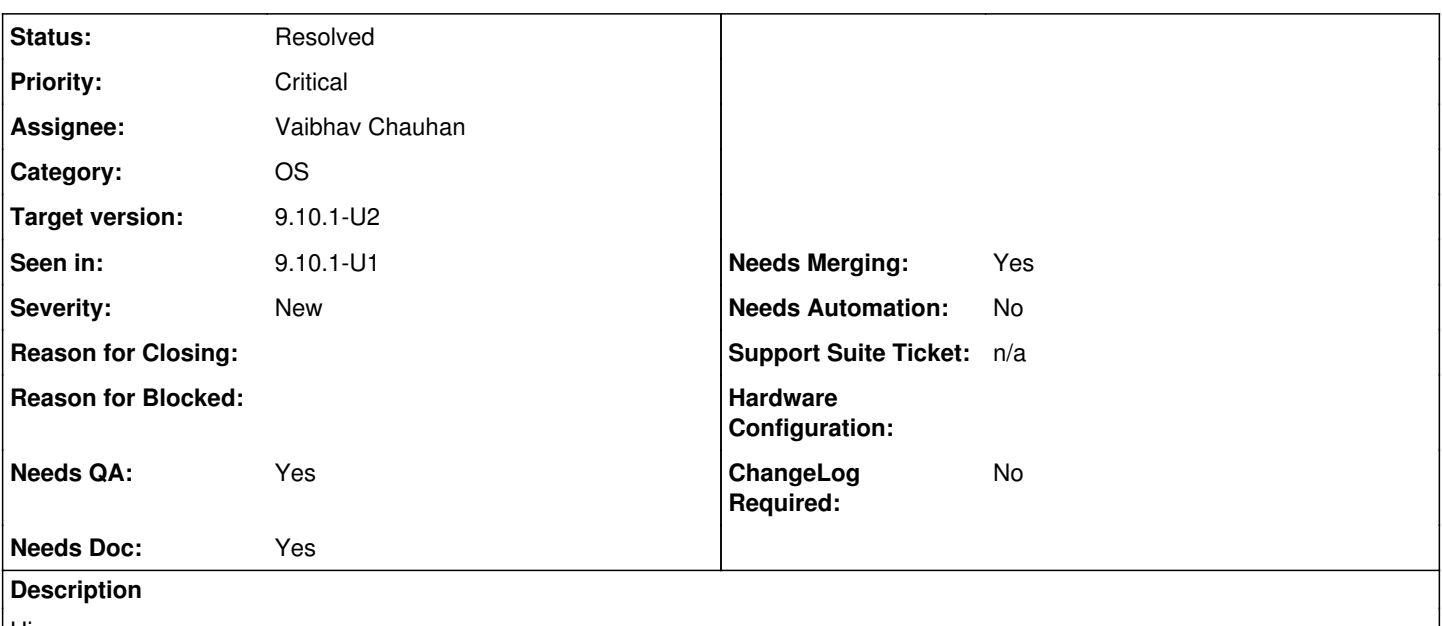

Hi guys,

I just updated to FreeNAS-9.10.1-U1.

I had one problem that took me a little while to figure out.

I have 2 FreeNAS boxes. I use iSCSI on both of them to share some disk to my ESXi cluster. One box has one LUN shared out, the other has 2. The single LUN box updated just fine, but the box with 2 LUNs gave my ESXi boxes a lot of trouble trying to bring the datastores back online. ESXi could see one of the LUNs on one server but could not access it.

Turns out the LUN ID's for both extents was set to "0", naturally that would give a system fits! I set the second LUN id to 1, re-scanned and got my datastores back.

Might be a total one off event, or it might be a real bug.

-Will

### **Associated revisions**

**Revision 5c845c16 - 09/29/2016 10:25 AM - William Grzybowski** 

fix(gui): add current lunid to the list of used ids

Ticket: #17819

#### **Revision b0e6e3ca - 09/29/2016 10:41 AM - William Grzybowski**

fix(gui): add current lunid to the list of used ids

Ticket: #17819 (cherry picked from commit 5c845c160a9a96590476e92508abf6721c21f0a1)

### **Revision 79ad1f93 - 09/29/2016 10:41 AM - William Grzybowski**

fix(gui): add current lunid to the list of used ids

Ticket: #17819 (cherry picked from commit 5c845c160a9a96590476e92508abf6721c21f0a1)

#### **Revision cc209c69 - 11/28/2016 07:14 AM - William Grzybowski**

fix(db): sync latest migration frozen models mismatch

Ticket: #17819

#### **History**

#### **#1 - 09/28/2016 06:04 AM - Bonnie Follweiler**

*- Assignee set to Kris Moore*

### **#2 - 09/28/2016 06:41 AM - Kris Moore**

*- Assignee changed from Kris Moore to Josh Paetzel*

### **#3 - 09/28/2016 06:58 AM - Josh Paetzel**

Are you using FC or iSCSI? Your forum post makes this unclear.

Can you attach a save debug when the system is in the broken state?

### **#4 - 09/28/2016 02:10 PM - Josh Paetzel**

*- Status changed from Unscreened to Screened*

*- Priority changed from No priority to Important*

#### **#5 - 09/28/2016 04:56 PM - survive -**

Hi guys,

I'm using iSCSI.

I have fixed the problem, all I had to do was edit the LUN under "Associated Targets" in the iSCSI config.

I can break it again or roll back & upgrade again. That said, it was an easy fix but a pain to diagnose.

-Will

#### **#6 - 09/29/2016 08:11 AM - Kevin J**

I saw the same on my system. One iSCSI target with two extents, both set to zero. I changed one of them to 1 and all was well, but I was confused for a sec. Sorry, don't have a debug from before I 'fixed'.

### **#7 - 09/29/2016 08:56 AM - Stuart Espey**

I saw this too.

Two extents, originally set to auto, now set to 0.

#### **#8 - 09/29/2016 08:57 AM - Stuart Espey**

In fact, I don't see an option for "auto" anymore.

#### **#9 - 09/29/2016 09:03 AM - Josh Paetzel**

*- Assignee changed from Josh Paetzel to William Grzybowski*

- *Priority changed from Important to Critical*
- *Target version set to 9.10.1-U2*

Ok, there's a real bug here in the migration.

If you have two LUNs for the same target set to auto the migration sets them both to zero.

William, can you fix this?

### **#10 - 09/29/2016 10:26 AM - William Grzybowski**

*- Status changed from Screened to Needs Developer Review*

#### **#11 - 09/29/2016 10:29 AM - Kris Moore**

- *Status changed from Needs Developer Review to Reviewed*
- *Assignee changed from William Grzybowski to Vaibhav Chauhan*

Looks good here!

#### **#12 - 09/29/2016 10:42 AM - Vaibhav Chauhan**

*- Status changed from Reviewed to Ready For Release*

### **#13 - 10/04/2016 12:48 AM - Vaibhav Chauhan**

*- Status changed from Ready For Release to Resolved*